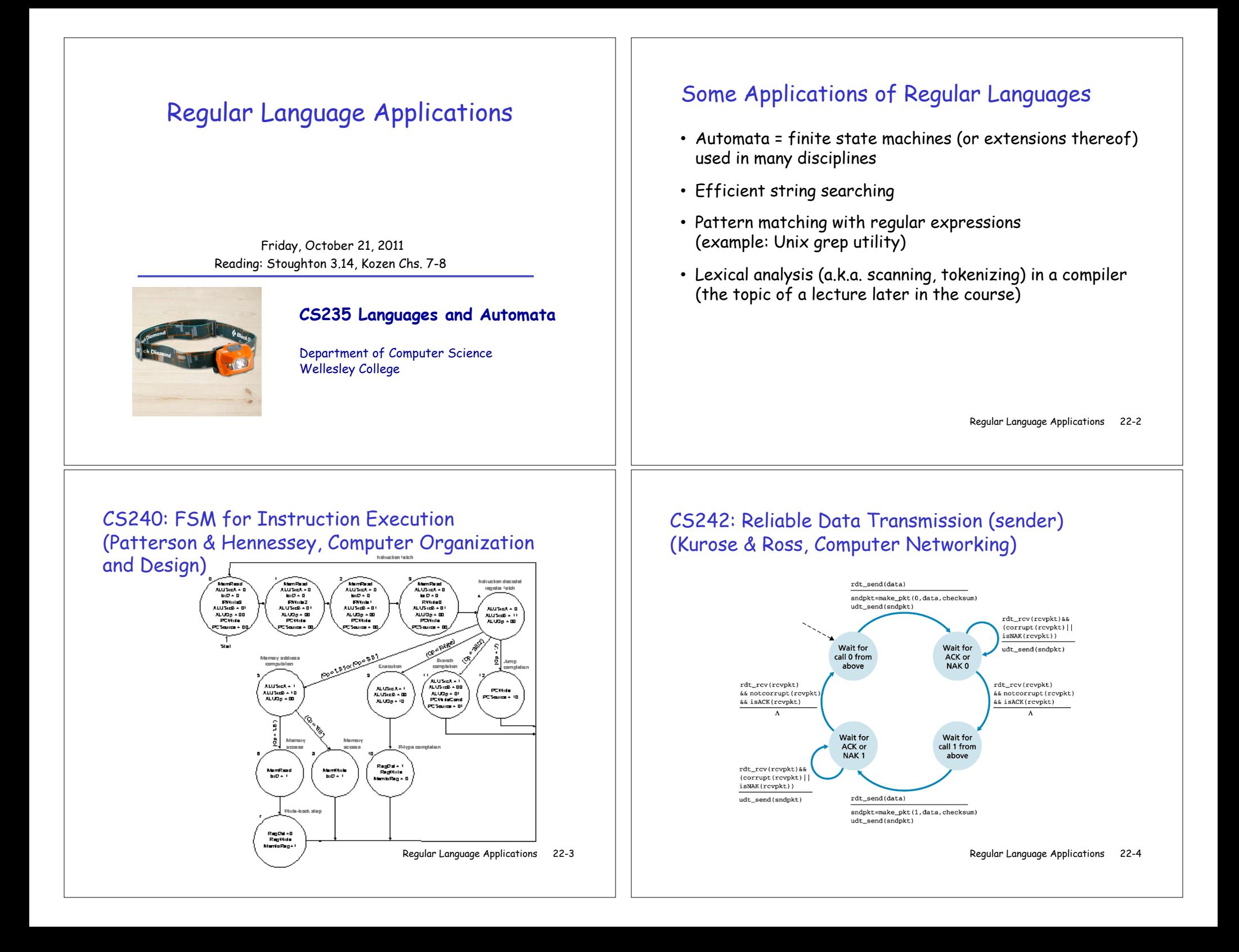

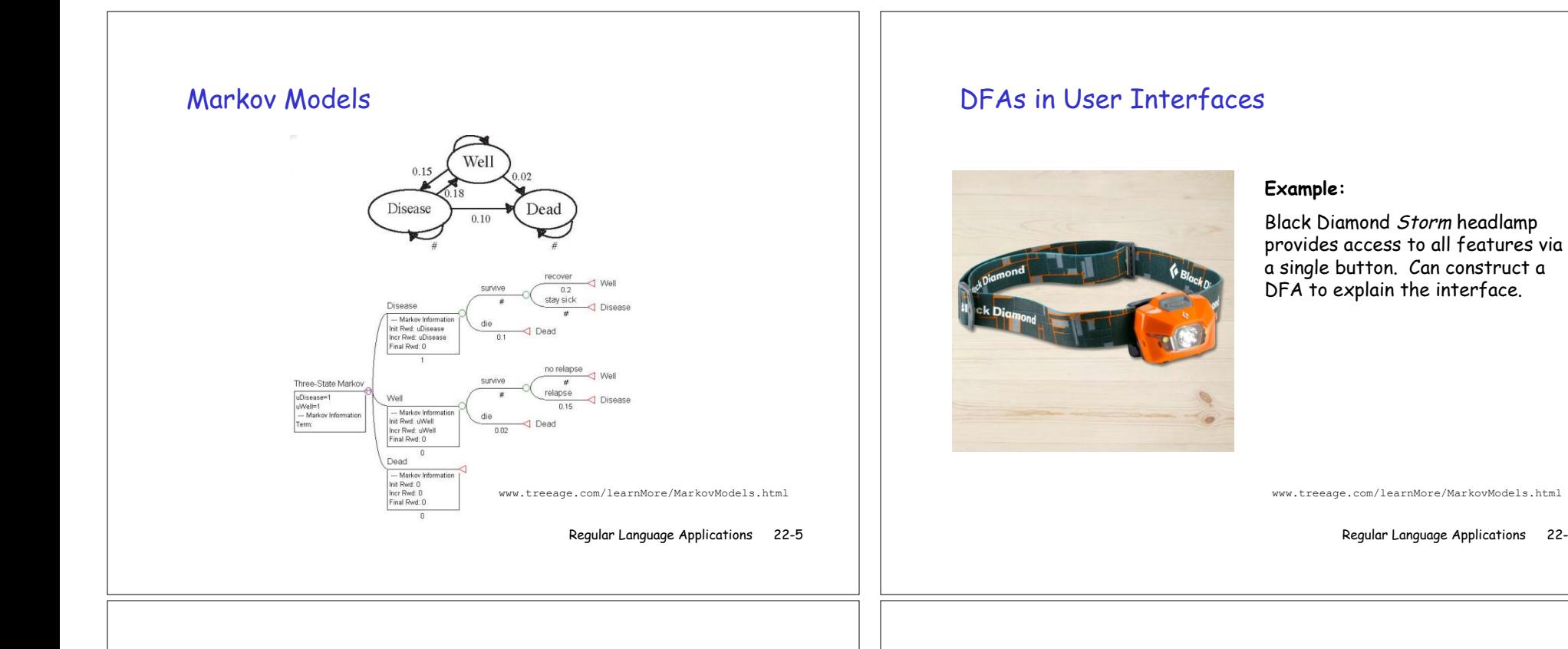

## Naïve String Searching

How to search for abbaba in abbabcabbababa?

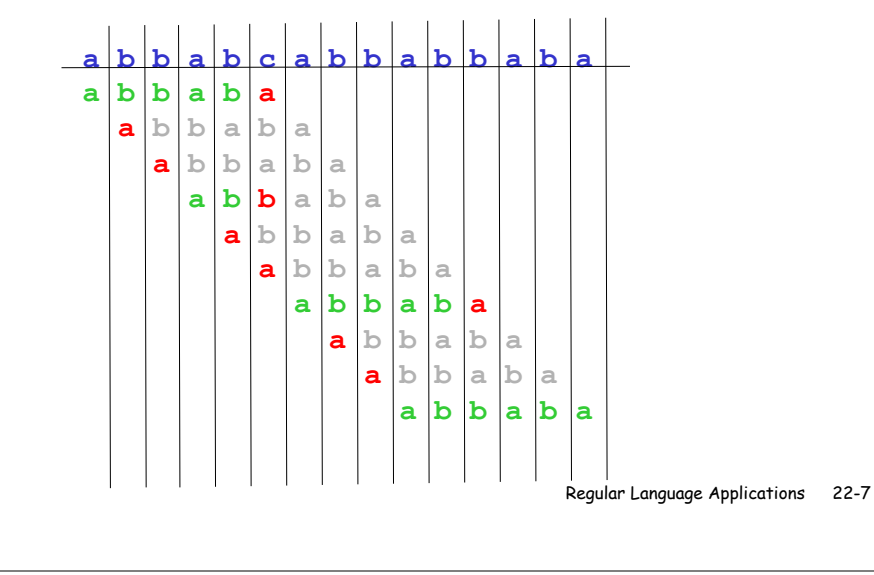

# More Efficient String Searching

Knuth-Morris-Pratt algorithm: construct a DFA for searched-for string, and use it to do searching.

Regular Language Applications 22-6

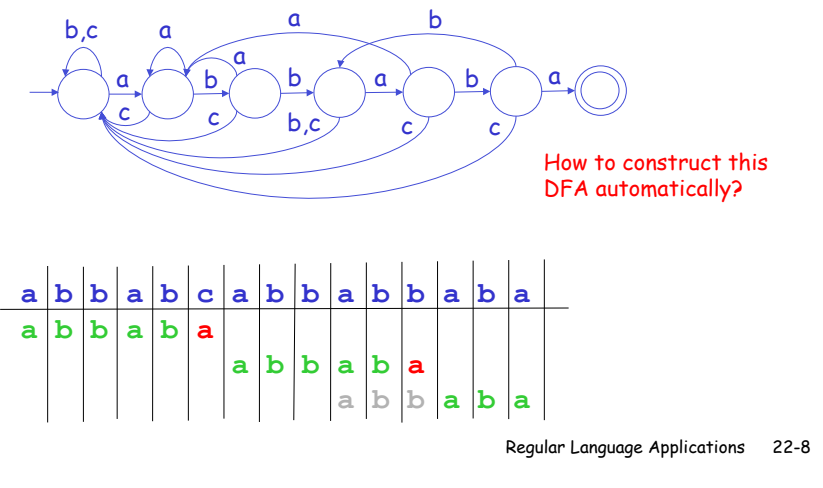

### Pattern Matching with Regular Expressions

Can turn any regular expression (possibly extended with complement, intersection, and difference) into a DFA and use it for string searching.

This idea is used in many systems/languages:

- **grep**: Unix utility that searches for lines in files matching a pattern. ("grep" comes from g/re/p command in the ed editor.)
- **sed**: Unix stream editor
- **awk**: text-manipulation language
- Perl: general-purpose programming language with built-in pattern matching
- **JavaScript**: can use regular expressions for form validation.
- **Java, Python, etc.**: have support for regular expressions.
- **Emacs**: supports regular expression search

Regular Language Applications 22-9

#### Some grep Patterns

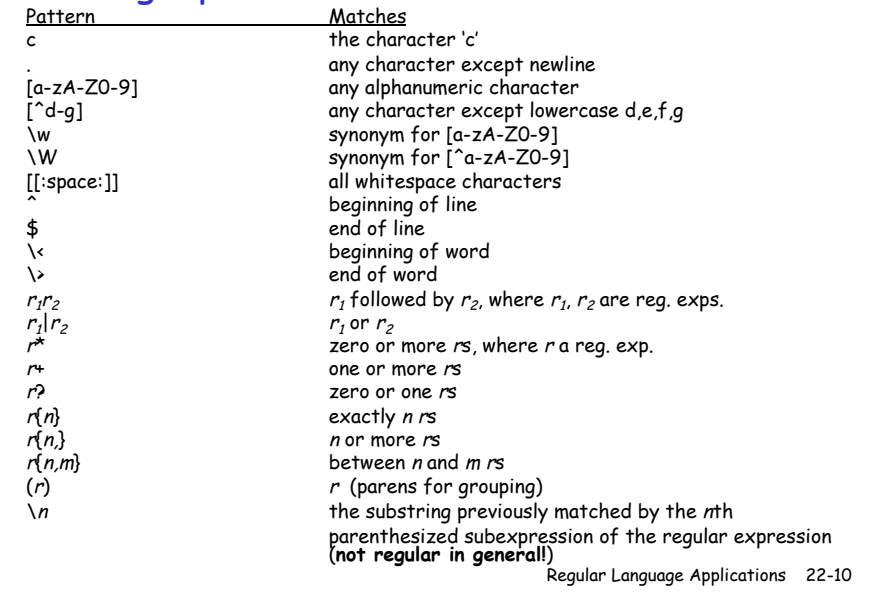

### Some grep Examples

As a rule, grep patterns should be double-quoted to prevent Linux from interpreting certain characters specially. (But  $\lambda$  is still a problem, as we'll soon see.)

cd ~cs235/public\_html grep "a.\*b.\*c.\*d" words.txt

grep "^a.\*b.\*c.\*d" words.txt

grep "a.\*b.\*c.\*d\$" words.txt

grep "^a.\*b.\*c.\*d\$" words.txt

grep "^a.\*b.\*c.\*d\$" wordlists/\*words\* (in Scowl final database)

cd ~cs230/archive/cs230\_fall04/download/collections grep "delete[[:space:]]\*(Object" \*.java

grep "//.\*sorted" \*.java

Regular Language Applications 22-11

# A Powerful Combination: find With grep

Unix's find command enumerates all files in a directory. E.g

cd ~cs230/archive/cs230\_fall04/download/ find .

In combination with grep, it can search all these files!

find . | xargs grep "delete[[:space:]]\*(Object"

find -exec grep -H "delete[[:space:]]\*(Object"  $\{\}\ \rangle$ ;

Regular Language Applications 22-12

#### Escapes in Grep Patterns

grep patterns use special metacharacters that (at least in some contexts) do not stand for themselves:

**? + | ( ) { } . \* ^ \$ \ [ ]**

In order to reference the blue characters as themselves, it is necessary to escape them with a backslash. E.g.,

 $\frac{1}{2}$  is a pattern that matches the end of line

 $\sqrt{\frac{4}{3}}$  is a pattern that matches the dollar sign character

\\ is a pattern that matches the backslash character

\\\\ is a pattern that matches two backslash characters in a row

But the backslash character is also an escape character in Linux! To safely pass backslashes from Linux to grep, you should\* type two backslashes for every backslash you wish to send to grep. E.g.

 $qrep$  " $\sqrt{5}$ " searches for the dollar sign character grep "\\\\" searches for a single backslash grep "\\\\\\\\" searches for two backslash characters in a row

\*In some, but not all cases, a single backslash will suffice.

Regular Language Applications 22-13

### What About the Red Metacharacters?

The red metacharacters are handled in a rather confusing way:

**? + | ( ) {** 

In the **basic regular expressions** used by **grep**, these characters stand for themselves and must be escaped to have the metacharacter meaning. E.g. grep "(ab)+" searches for the substring "(ab)+"

grep "(ab){2}" searches for the substring "(ab){2}"

 $qrep$  "\\(ab\\)\\+" searches for any nonempty sequence of abs.

 $qrep$  "\\(ab\\)\\{2\\}" searches two abs in a row.

 $q$  arep "\\ $($ .\\)\\ $1''$  searches for two consecutive occurrences of the same character

In the **extended regular expressions** used by **grep –E** and **egrep**, these characters are metacharacters and must be escaped to stand for themselves.

egrep "(ab)+" searches for any nonempty sequence of abs. egrep "(ab){2}" searches two abs in a row. egrep " $\langle \langle ab \rangle \rangle$  +" searches for the substring "(ab)+"  $qrep''\{\langle ab\rangle\}\$  searches for the substring " $(ab){2}''$ egrep  $\lceil$  (.) \ \ 1" searches for two consecutive occurrences of the same character

Moral of the story: use egrep instead of grep!

Regular Language Applications 22-14

# egrep Examples

cd ~cs235/public\_html /wordlists

egrep "(ab){2}" \*words\*

egrep "(a.\*b){2}" \*words\*

egrep "(a.\*b.\*){2}" \*words\*

egrep "(a.\*b)\\1" \*words\*

egrep "(a.\*b).\*\\1" \*words\*

egrep "(a.+b).\*\\1" \*words\*

egrep "(a.+a).\*\\1" \*words\*

egrep  $\langle ... \rangle \setminus 1$ " \*words\*

egrep "(....).\*\\1" \*words\*

egrep "(..).\*(..).\*\\2.\*\\1" \*words\*

egrep "^(.)(.)(.).\*\\3\\2\\1\$" \*words\* Regular Language Applications 22-16

Regular Language Applications 22-15

## More Practical Examples

1. Write an egrep regular expression that matches only well-formed short FirstClass usernames (e.g., fturbak, gdome, etc. )

Such usernames consist of at least 2 and at most 8 characters and are sequences of lowercase letters followed by at most 2 digits.

- 2. Write an egrep regular expression that matches only well-formed email address of the form username@server.domain, where
	- username is any sequence of letters, numbers, underscores, and dots that begins with a letter;
	- Server is any sequence of letters and numbers that begins with a letter;
	- Domain is one of com, edu, or gov.

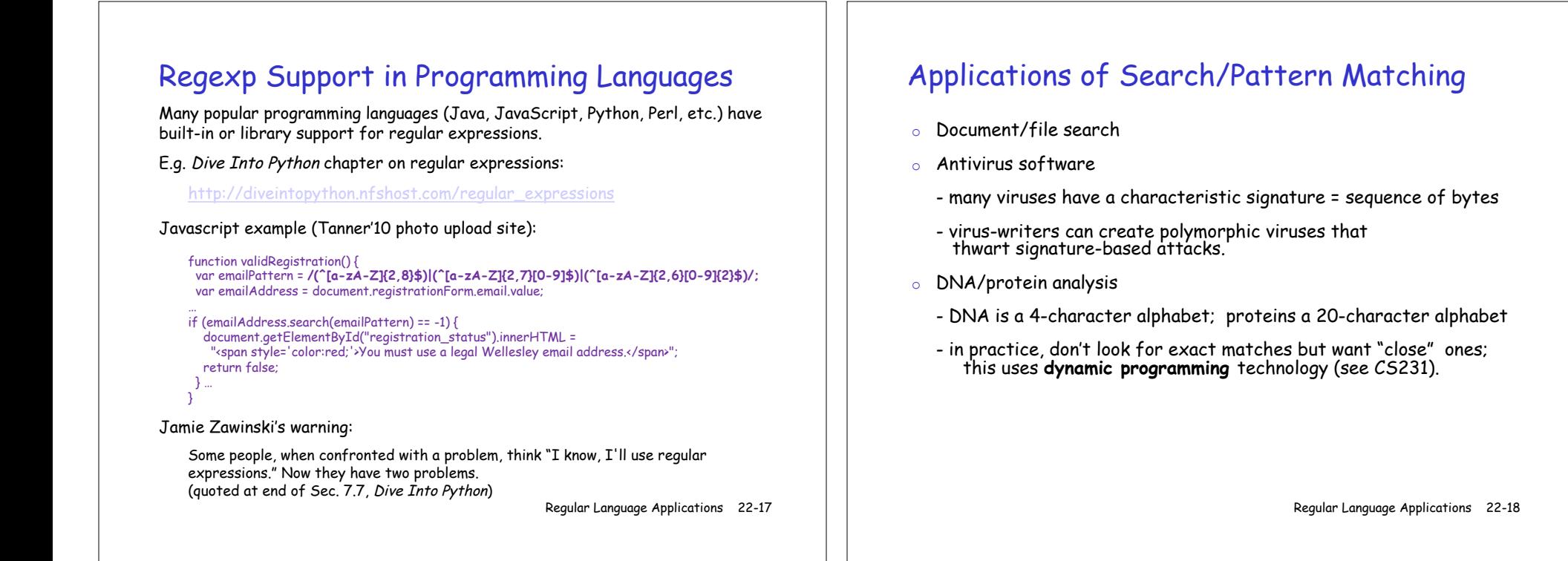

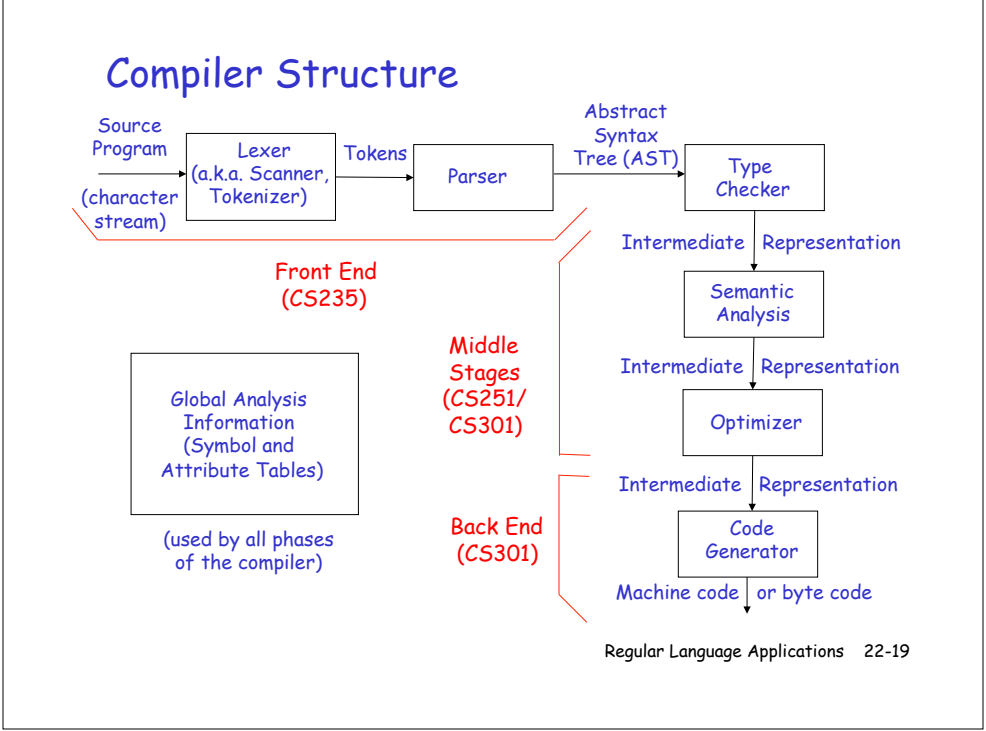

# Front End Example

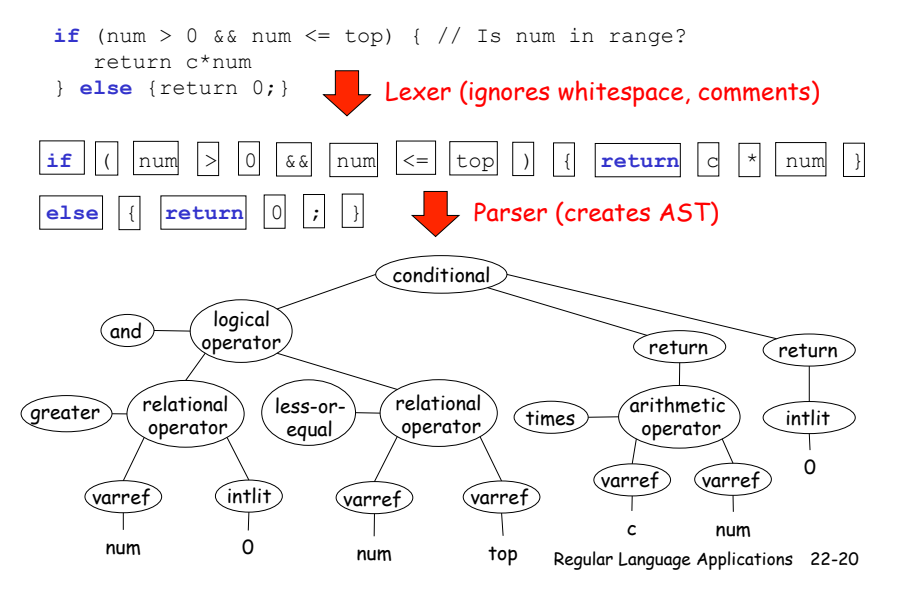

### Lexical Analysis

Lexical analysis = breaking programs into tokens, the first stage of a compiler.

The structure of tokens can be specified by regular expressions.

Example: the ML-Lex tool can automatically derive a lexical analyzer from a .lex file --- a description of tokens specified by regular expressions.

We will spend an entire lecture on lexing later this semester.

### Slip.lex Definitions and Rules

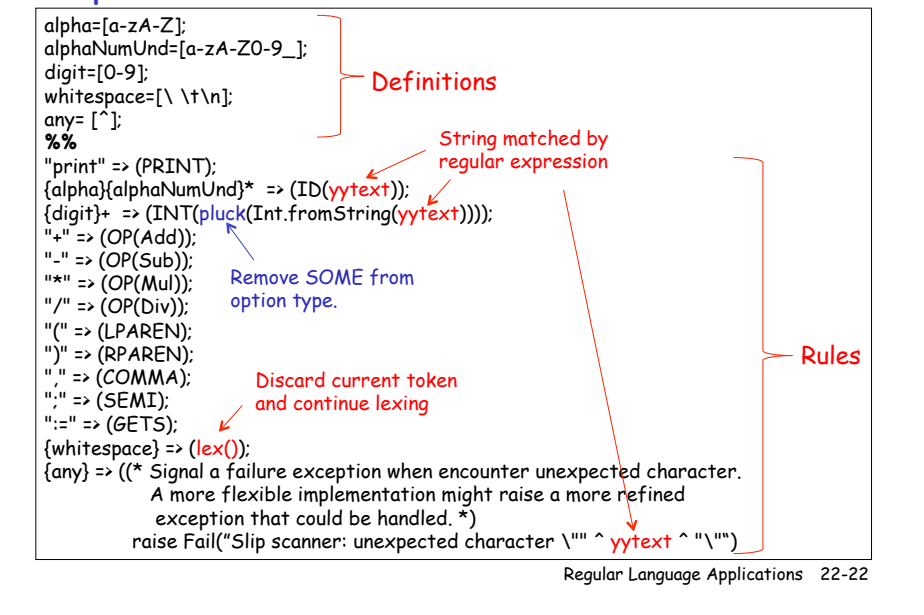

Regular Language Applications 22-21